# SBÍRKA ZÁKONŮ ČESKÉ REPUBLIKY

Profil aktualizovaného znění:

Titul původního předpisu:

Změny a doplňky předpisu:

Vyhláška, kterou se provádí § 18 písm. a), d), h), i), j) a k) zákona č. 110/1997 Sb.,o potravinách a tabákových výrobcích a o změně a doplnění některých souvisejících zákonů, pro nealkoholické nápoje a koncentráty k přípravě nealkoholických nápojů, ovocná vína, ostatní vína a medovinu, pivo, konzumní líh, lihoviny a ostatní alkoholické nápoje, kvasný ocet a droždí

Citace pův. předpisu: 335/1997 Sb. Částka: 111/1997 Sb. Datum přijetí: 12. prosince 1997 Rozeslána dne: 31. prosince 1997

Datum účinnosti: 31. prosince 1997

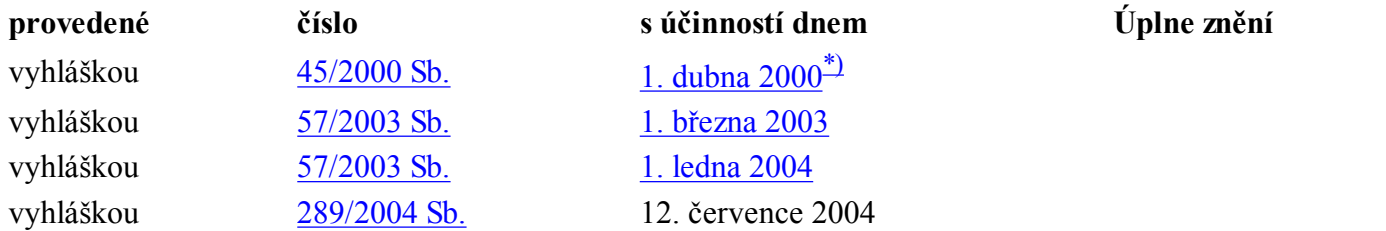

\*)

viz Čl. III vyhlášky č. 45/2000 Sb. na konci textu.

Text aktualizovaného znění předpisu: (Poslední změny vyznačeny podtržením)

# VYHLÁŠKA

### Ministerstva zemědělství

kterou se provádí § 18 písm. a), d), h), i), j) a k) zákona č. 110/1997 Sb.,o potravinách a tabákových výrobcích a o změně a doplnění některých souvisejících zákonů, pro nealkoholické nápoje a koncentráty k přípravě nealkoholických nápojů, ovocná vína, ostatní vína a medovinu, pivo, konzumní líh, lihoviny a ostatní alkoholické nápoje, kvasný ocet a droždí

Ministerstvo zemědělství stanoví podle § 18 písm. a), d), h), i), j) a k) zákona č. 110/1997 Sb., o potravinách a tabákových výrobcích a o změně a doplnění některých souvisejících zákonů, (dále jen "zákon") pro nealkoholické nápoje a koncentráty k přípravě nealkoholických nápojů, ovocná vína, ostatní vína a medovinu, pivo, konzumní líh, lihoviny a ostatní alkoholické nápoje, kvasný ocet a droždí:

# ODDÍL 1

# NEALKOHOLICKÉ NÁPOJE A KONCENTRÁTY K PŘÍPRAVĚ NEALKOHOLICKÝCH NÁPOJŮ

§ 1

Pro účely této vyhlášky se rozumí

a)

nealkoholickým nápojem - nápoj obsahující nejvýše 0,5 % objemových ethanolu (měřeno při teplotě 20 °C), vyrobený zejména z pitné vody, pramenité vody, přírodní minerální vody, nebo kojenecké vody, <sup>1)</sup> ovocné, zeleninové, rostlinné nebo živočišné suroviny, přírodních sladidel, <sup>1c)</sup> sladidel, <sup>2b)</sup> medu a dalších látek, a popřípadě sycený oxidem uhličitým,

b)

koncentrátem k přípravě nealkoholických nápojů - výrobek obsahující, po úpravě naředěním ke konečné spotřebě ve výrobcem doporučeném poměru, nejvýše 0,5 % objemových ethanolu (měřeno při teplotě  $20^{\circ}$ C) a suroviny uvedené pod písmenem a),

 $\underline{c}$ 

d)

nápojovým koncentrátem - zahuštěná směs jednotlivých surovin používaných k výrobě nealkoholických nápojů, určená k přípravě nápojů ředěním,

ovocnou nebo zeleninovou šťávou - šťáva, zkvasitelný, ale nezkvašený výrobek získaný z přiměřeně zralého a zdravého, čerstvého nebo chlazeného ovoce nebo zeleniny, a to jednoho nebo více druhů, s charakteristickou barvou, vůní a chutí, které jsou typické pro šťávu pocházející z příslušného ovoce nebo zeleniny; aroma, dužnina a buňky ze šťávy, které jsou odděleny v průběhu zpracování, mohou být do téže šťávy vráceny; rajčata se považují za zeleninu,

ovocnou šťávou z citrusových plodů - šťáva získaná z endokarpu jejich vnitřní části; limetková šťáva však může být získávána z celého plodu, použije-li se vhodný výrobní postup, který omezí podíl složek z vnější části plodu na minimum,

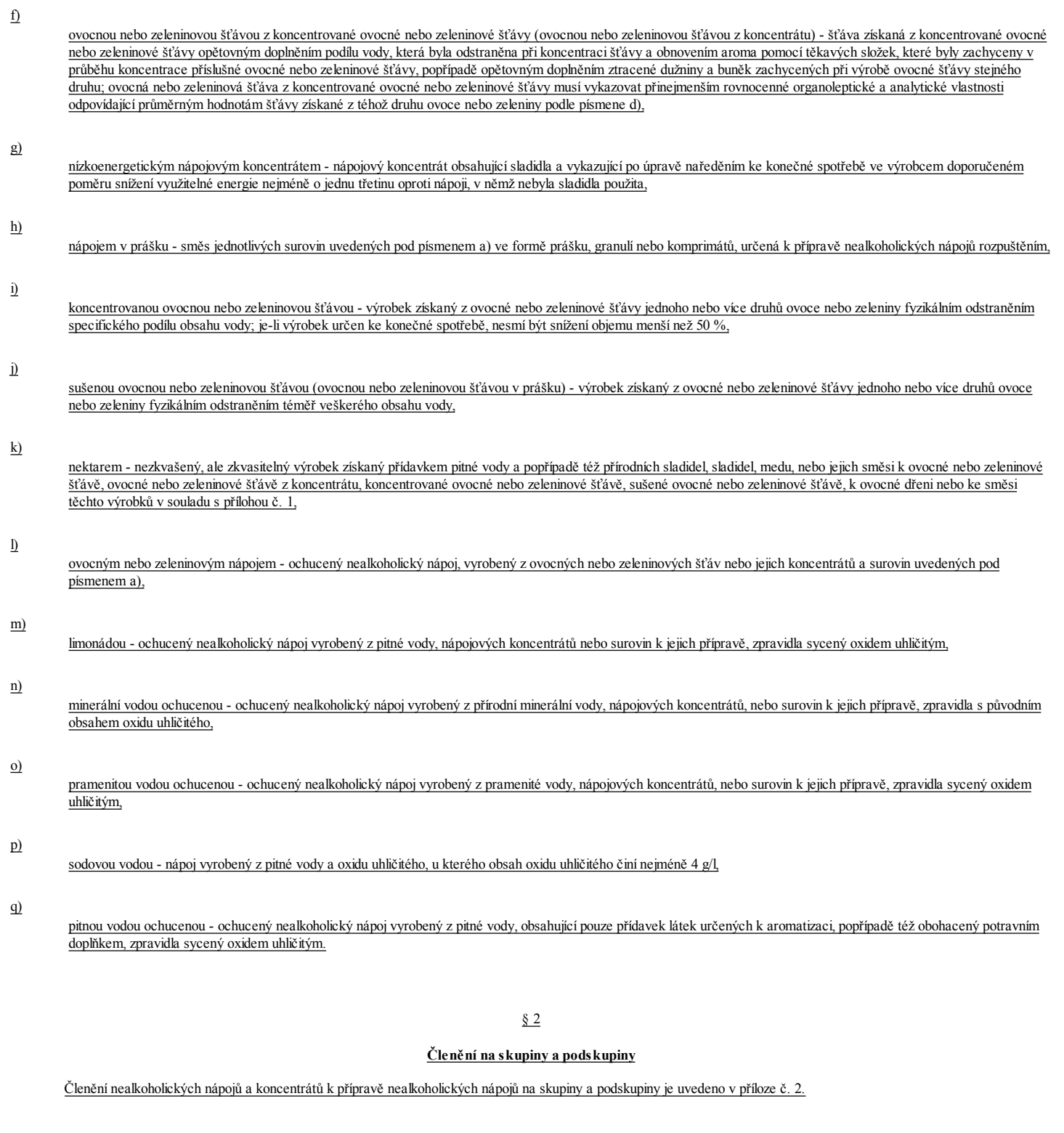

§ 3

# Označování

(1) Kromě údajů uvedených v zákoně a ve zvláštním právním předpise $\frac{1a}{2}$  se stanoví tyto další požadavky na označování:

a)

nealkoholický nápoj a koncentrát k přípravě nealkoholických nápojů, s výjimkou nápojového koncentrátu, se označí názvem podskupiny, nebo v případě, že příloha č. 2 neobsahuje název podskupiny, názvem skupiny,

b)

nápojový koncentrát se označí názvem podskupiny, nebo v případě, že potravina nesplňuje požadavky stanovené na podskupinu, označí se názvem skupiny,

c)

pochází-li ovocná nebo zeleninová šťáva, ovocná nebo zeleninová šťáva z koncentrátu, koncentrovaná ovocná nebo zeleninová šťáva, sušená ovocná nebo zeleninová šťáva,

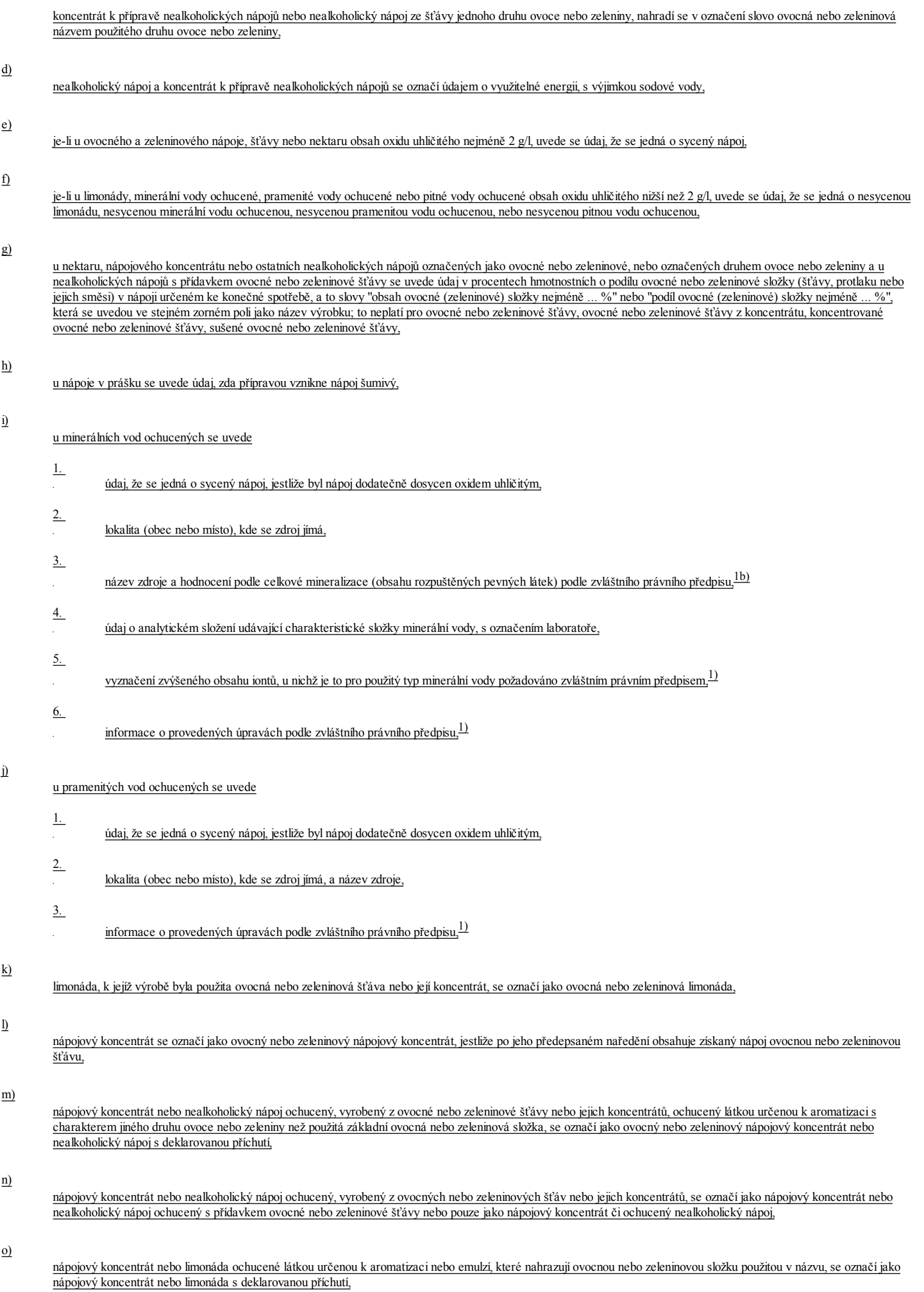

p)

u ovocné nebo zeleninové šťávy, do které byla přídána přírodní sladidla, c) se název skupiny doplní označením "přislazeno" nebo "s přídavkem cukru" s následujícím uvedením množství přidaných přírodních sladidel, počítaných jako sušina a vyjádřených v gramech na litr,

q)

r)

s)

ovocná nebo zeleninová šťáva nebo nektar, vyrobené plně nebo částečně z ovocného nebo zeleninového koncentrátu, musí ve svém označení mít uvedený údaj o tom, že k výrobě byl zcela nebo zčásti použit koncentrát, a to slovy "vyrobeno z koncentrátu" nebo "vyrobeno částečně z koncentrátu" uvedenými v blízkosti názvu výrobku a doplněný názvem druhu použitého ovoce nebo zeleniny,

přídavek dužniny nebo buněk k ovocné nebo zeleninové šťávě se uvede na obalu,

u koncentrované ovocné šťávy neurčené ke konečné spotřebě se uvede údaj o množství přidaných přírodních sladidel nebo přidané citrónové šťávy a okyselujících látek; tento údaj se uvede na obalu, etiketě umístěné na obalu, nebo v průvodní dokumentaci,

t)

u ovocné šťávy, ovocné šťávy z koncentrátu, koncentrované ovocné šťávy, sušené ovocné šťávy a ovocného nektaru, vyráběných ze dvou nebo více druhů ovoce, se uvede u názvu výrobku seznam použitých druhů ovoce podle použitého množství v sestupném pořadí; použití citrónové šťávy podle § 4a odst. 8 v množství do 3 g/l se nepovažuje za přídavek citrónové šťávy. U výrobků vyráběných ze tří nebo více druhů ovoce lze označení druhů ovoce nahradit slovy "z několika druhů ovoce" nebo jiným označením odpovídajícím významu nebo počtu použitých druhů ovoce,

u)

u nízkoenergetického nápojového koncentrátu se v označení uvede údaj o obsahu přírodních sladidel a použitých sladidlech.

(2) U minerální vody ochucené a u pramenité vody ochucené

a)

lze v označení použít doplňující údaje podle zvláštního právního předpisu, $\frac{1}{2}$  pouze pokud odpovídají kritériím stanoveným ve zvláštním právním předpisu, $\frac{1}{2}$ 

b)

může být uveden název lokality (obec nebo místo) jako součást označení pouze za předpokladu, že se jedná o nápoj vyrobený z přírodní minerální vody nebo z pramenité vody pocházející z lokality uvedené v názvu výrobku. Název nesmí být zavádějící nebo klamavý, pokud jde o místo zdroje přírodní minerální vody nebo pramenité vody použité k výrobě.

(3) V názvu nealkoholického nápoje ani v jeho označení, s výjimkou minerální vody ochucené, se nesmí používat označení "minerálka", "minerální voda", nebo výrazy obdobného významu.

(4) V názvu nealkoholického nápoje ani v jeho označení, s výjimkou ovocné a zeleninové šťávy, se nesmí používat označení "džus", "juice", "100 %", "stoprocentní", nebo výrazy obdobného významu.

(5) V názvu sodové vody a pitné vody ochucené ani v jejich označení se nesmí uvádět zeměpisné údaje.

(6) Pro nápojový koncentrát obsahující více než 50 % hmotnostních přírodních sladidel lze použít název sirup.

(7) Přípustné záporné hmotnostní a objemové odchylky jsou uvedeny v příloze č. 2a.

§ 4

# Požadavky na jakost

(1) Fyzikální a chemické požadavky na ovocné a zeleninové nektary jsou uvedeny v příloze č. 1 tabulce 1.

(2) Fyzikální a chemické požadavky na ovocné a zeleninové šťávy jsou uvedeny v příloze č. 1 tabulce 2 a v technických normách.<sup>2)</sup>

(3) Smyslové požadavky na jakost nealkoholických nápojů a koncentrátů k přípravě nealkoholických nápojů jsou uvedeny v příloze č. 2.

(4) Minerální voda ochucená a pramenitá voda ochucená musí splňovat chemické požadavky pro balené vody stanovené zvláštním právním předpisem<sup>11</sup> a mikrobiologické požadavky pro nealkoholický nápoj sycený nebo nesycený stanovené zvláštním právním předpisem.<sup>2a)</sup>

(5) Pitná voda ochucená musí splňovat požadavky na pitnou vodu podle zvláštního právního předpisu.2g)

§ 4a

## Technologické požadavky

(1) Pro ovocné a zeleninové šťávy, ovocné a zeleninové šťávy z koncentrátů, koncentrované ovocné a zeleninové šťávy a sušené ovocné a zeleninové šťávy, s výjimkou hroznové a hruškové šťávy, je povolen

b)

přídavek přírodních sladidel, s výjimkou cukru moučka, cukrových homolí a kandysu, pro doslazení, který nesmí překročit množství 150 g/l šťávy, vyjádřeno v sušině,

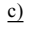

vitamínů a minerálních látek.<sup>2b)</sup>

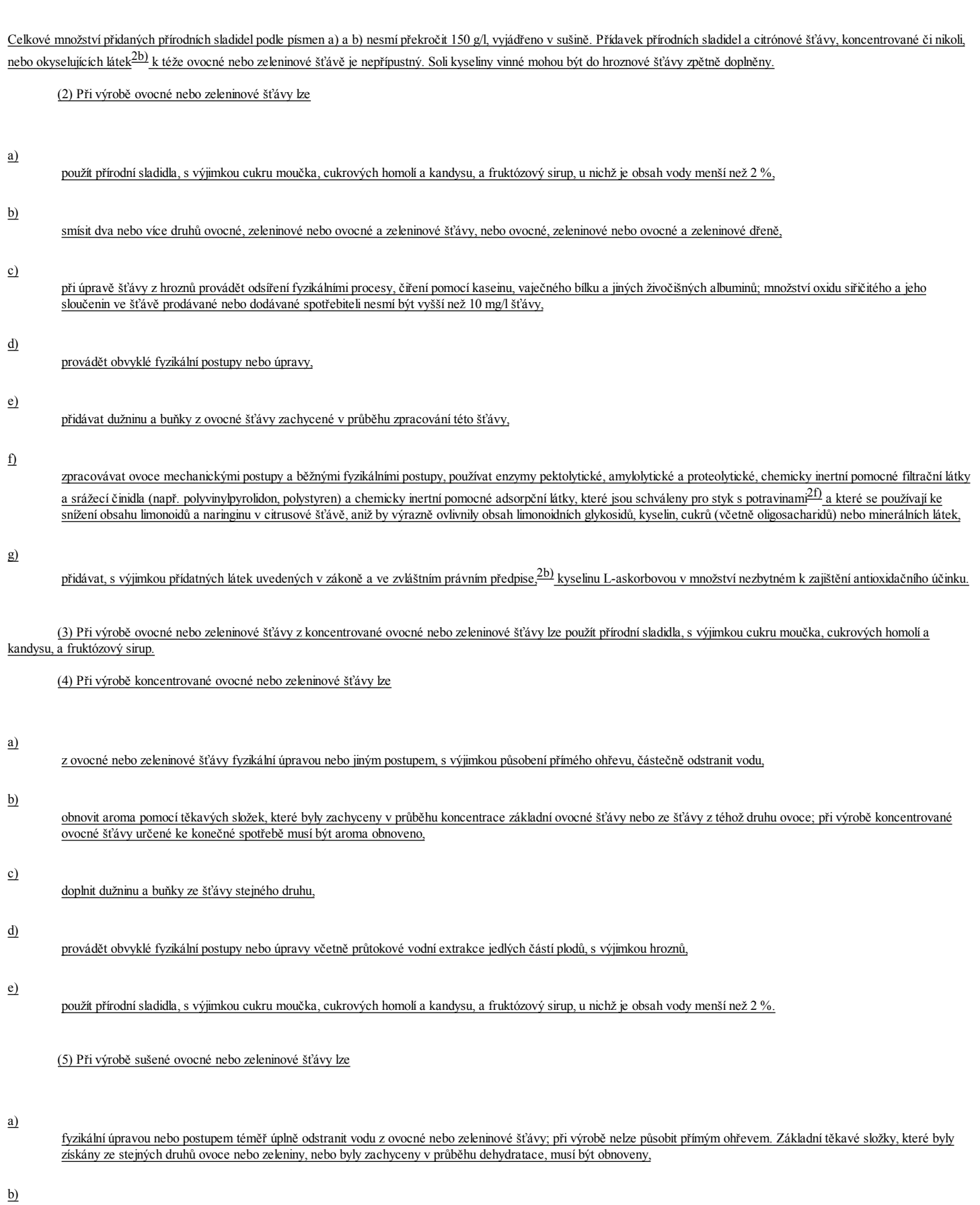

použít přírodní sladidla, s výjimkou cukru moučka, cukrových homolí a kandysu, a fruktózový sirup, u nichž je obsah vody menší než 2 %.

a)

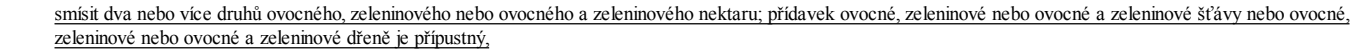

b)

provádět úpravy a postupy, které jsou uvedeny v odstavci 2 písm. d) a g),

použít přírodní sladidla, med, fruktózový sirup a cukry pocházející z ovoce; lze zcela nebo částečně použít sladidla,

d)

c)

přidávat přírodní sladidla, s výjimkou cukru moučka, cukrových homolí a kandysu, nebo med v množství nejvýše 20 % hmotnosti z celkové hmotnosti konečného výrobku.

(7) Při výrobě rajčatové šťávy je povolen přídavek

a)

koření,

bylin,

- b)
- 
- c)

jedlé soli, pokud její množství nepřekročí 3 % hmotnosti potraviny.

(8) Při výrobě ovocné nebo zeleninové šťávy, ovocné a zeleninové šťávy z koncentrátu, koncentrované ovocné a zeleninové šťávy, ovocného a zeleninového nektaru a sušené ovocné a zeleninové šťávy lze přidávat pro úpravu kyselé chuti citrónovou šťávu nebo koncentrovanou citrónovou šťávu v množství nejvýše 3 g/l konečného výrobku, vyjádřeno jako bezvodá kyselina citrónová.

# § 5

# Uvádění do oběhu

Nealkoholický nápoj v průsvitném obalu se musí skladovat a přepravovat chráněný před přímým slunečním světlem.

# ODDÍL 2

# OVOCNÁ VÍNA, OSTATNÍ VÍNA A MEDOVINA

§ 6

Pro účely této vyhlášky se rozumí

a)

ovocným vínem nápoj vyrobený alkoholovým kvašením šťávy z ovoce, s výjimkou hroznů révy vinné, kterou je možno před kvašením upravit přídavkem vody a cukru,

b)

sladovým vínem nápoj vyrobený alkoholovým kvašením sladových výluhů pomocí sulfitových kvasinek,

c)

medovinou nápoj vyrobený alkoholovým kvašením včelího medu rozředěného ve vodě,

d) bylinným vínem - nápoj vyrobený z cukru zkvašeného s přídavkem vody, nebo vyrobený ze sladového vína, macerací částí bylin nebo dřevin, s výjimkou hroznů révy vinné, nebo přidáním jejich výluhů; úprava přidáním lihu, lihovin nebo jiných alkoholických nápojů není přípustná,

likérovým vínem ovocným - nápoj vyrobený z nekvašené šťávy z ovoce, s výjimkou šťávy z hroznů révy vinné, nebo z nekvašené šťávy z plodů černého bezu s přidáním lihu podle § 16 písm. a) nebo destilátu a cukru,

f)

e)

cidrem - nápoj vyrobený úplným nebo částečným alkoholovým kvašením čerstvé nebo koncentrované jablečné šťávy nebo sušené jablečné šťávy, ke které byla přidána voda, nebo jejich směsi; přídavek vody, cukru a nejvýše 25 % objemových hruškové šťávy, a to před i po kvašení, aromatizace přírodními aromatickými látkami z ovoce a přídavek regulátorů kyselosti<sup>2b</sup>) jsou možné; přípustné je též přidání čerstvé nebo koncentrované jablečné šťávy po kvašení a upravení obsahu oxidu uhličitého jeho přidáním nebo částečným či úplným odstraněním,

g)

h)

i)

j)

ovocným vínem polosladkým ovocné víno, doslazené přidáním cukru na hodnotu stanovenou v příloze č. 3 tabulce 2,

ovocným vínem dezertním - ovocné víno s přidáním cukru a lihu podle § 16 písm. a) na hodnoty stanovené v příloze č. 3 tabulce 2,

- ovocným vínem dezertním kořeněným ovocné dezertní víno s přidáním koření nebo výluhů vyrobených z tohoto koření,
- k)
- ovocným vínem perlivým ovocné víno sycené oxidem uhličitým na nejméně 0,1 MPa, popřípadě doslazené,
- l)

perry - nápoj vyrobený úplným nebo částečným alkoholovým kvašením čerstvé nebo koncentrované hruškové šťávy nebo sušené hruškové šťávy, ke které byla přidána voda, nebo jejich směsi; přídavek vody, cukru a nejvýše 25 % objemových jablečné šťávy, a to před i po kvašení, aromatizace přírodními aromatickými látkami z ovoce a přídavek regulátorů kyselosti jsou možné; přípustné je též přidání čerstvé nebo koncentrované hruškové šťávy po kvašení a upravení obsahu oxidu uhličitého jeho přidáním nebo částečným či úplným odstraněním,

### § 7

# Členění na druhy a skupiny

Členění na druhy a skupiny je uvedeno v příloze č. 4.

# § 8

#### Označování

(1) Kromě údajů uvedených v zákoně a ve zvláštním předpise $^{1)}$  jsou tyto další požadavky na označování

a)

obsah etanolu se uvede v objemových procentech, přičemž absolutní hodnota odchylky obsahu etanolu od údaje uvedeného na obalu smí být nejvýše 1 %,

b)

je-li v názvu ovocného vína použito označení určitého druhu ovoce, že nejméně 95 % hmotnostních podílu ovocné šťávy pochází z uvedeného druhu.

(2) Ovocná vína ostatní se označí vždy názvem druhu a skupiny.

(3) Přípustná záporná objemová odchylka od jmenovitého objemu (objemu uvedeného na obalu), měřená při 20 °C, je uvedena v příloze č. 7a.

(4) Při označování vín uvedených v příloze č. 4 musí být pojem "víno" spojen vždy s označením vyjadřujícím příslušnou skupinu nebo druh ovocného vína nebo ostatního vína. Samotný pojem "víno" bez uvedení přívlastku smí být používán pouze pro révové víno.2c)

# § 9

### Požadavky na jakost

Smyslové a chemické požadavky na jakost jsou uvedeny v příloze č. 3 tabulkách 1 a 2.

# § 10

# Technologické požadavky

(1) Na výrobu ovocného vína z jednoho druhu ovoce se použije množství ovocné šťávy v poměru stanoveném v příloze č. 3 tabulce 3.

(2) Na výrobu 1000 litrů medoviny se použije nejméně 280 kilogramů včelího medu.

# ODDÍL 3

# PIVO A NÁPOJE NA BÁZI PIVA

§ 11

Pro účely této vyhlášky se rozumí

a)

pivem pěnivý nápoj vyrobený zkvašením mladiny připravené ze sladu, vody, neupraveného chmele, upraveného chmele nebo chmelových produktů, který vedle kvasným procesem vzniklého alkoholu (ethylalkoholu) a oxidu uhličitého obsahuje i určité množství neprokvašeného extraktu; slad lze do výše jedné třetiny hmotnosti celkového extraktu původní mladiny nahradit extraktem, zejména cukru, obilného škrobu, ječmene, pšenice nebo rýže; u piv ochucených může být obsah alkoholu zvýšen přídavkem lihovin nebo ostatních alkoholických nápojů,

b) sladem obilná zrna ječmene nebo pšenice, u nichž sladováním došlo k enzymatickým přeměnám endospermu a k vytvoření typických chuťových, aromatických látek a barvicích látek,

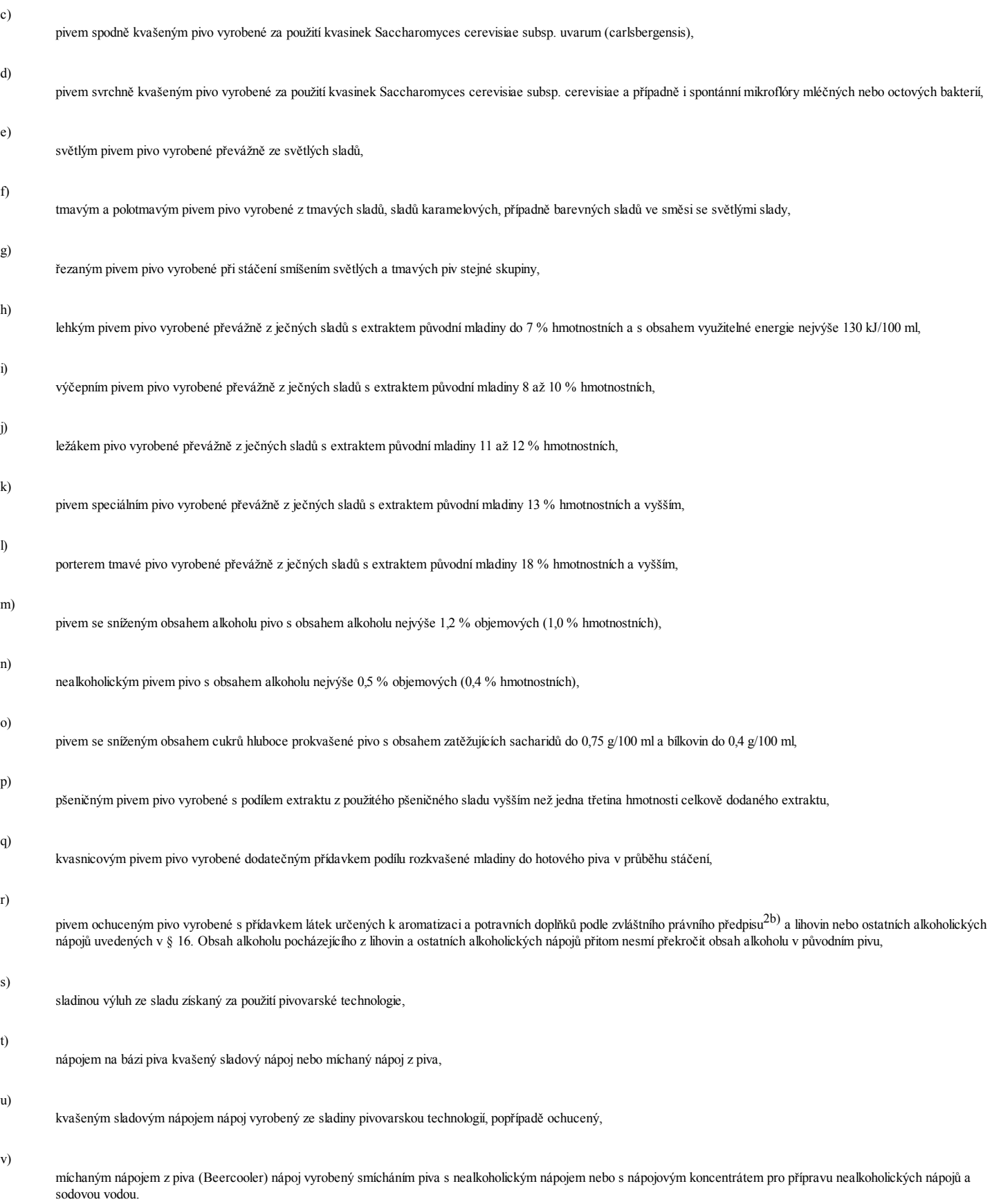

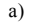

- - pivo,
- b) nápoj na bázi piva.

(2) Pivo se člení na tyto skupiny:

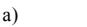

- lehké pivo,
- b)
	- výčepní pivo,
- c) ležák,
- 
- d) speciální pivo,
- e)

porter,

- f)
	- pivo se sníženým obsahem alkoholu,
- g)
- pivo se sníženým obsahem cukrů,
- h) pšeničné pivo,
	-
- i) kvasnicové pivo,
- j)

nealkoholické pivo,

- k)
	- ochucené pivo.
	- (3) Nápoje na bázi piva se člení na tyto skupiny:
- a)

kvašený sladový nápoj,

b)

míchaný nápoj z piva.

# § 13

# Označování

- (1) Kromě údajů uvedených v zákoně a ve zvláštním právním předpise $^{1)}$  se u piva dále uvede
- a)

název druhu a skupiny podle § 12,

- b)
- obsah alkoholu v procentech objemových,

# c)

způsob kvašení, jde-li o pivo vyrobené svrchním kvašením nebo kvašením v lahvi,

údaj "nefiltrované", pokud nebyla provedena filtrace,

# e)

údaj, zda jde o pivo světlé, tmavé, polotmavé nebo řezané,

f)

údaj o použití přírodní minerální vody, $^{1a)}$  pokud byla k výrobě použita.

(2) Ke zpřesnění označení skupiny piva lze použít výhradně hodnotu extraktu původní mladiny vyjádřenou číselným údajem v hmotnostních procentech nebo tomu odpovídající slovní údaj podle přílohy č. 5.

(3) Lehké pivo a pivo se sníženým obsahem cukru musí být označeno podle zvláštního právního předpisu.2d)

(4) Pro účely označování je pivo vyrobené z ječného sladu, neupraveného chmele, upraveného chmele nebo chmelových produktů, s výjimkou isomerizovaných chmelových produktů, a vody, považováno za jednosložkovou potravinu.

(5) Kromě údajů uvedených v zákoně a ve zvláštním právním předpise $^{1)}$  se u nápojů na bázi piva dále uvede

#### a)

název skupiny,

b)

obsah alkoholu v procentech objemových.

(6) U míchaných nápojů z piva se uvede označení odpovídající skupině piva podle § 12 odst. 2.

(7) Přípustné záporné objemové odchylky od deklarovaného objemu jsou uvedeny v příloze č. 5 tabulce 2.

### § 14

### Požadavky na jakost

(1) Fyzikální, chemické a smyslové požadavky na jakost piva jsou uvedeny v § 11 písm. h) a o) a v přílohách č. 5 a 6.

(2) Tmavá a polotmavá piva nelze vyrábět přibarvováním světlých piv.

(3) Kvašený sladový nápoj musí splňovat fyzikální a chemické požadavky na pivo podle přílohy č. 5. Ukazatel skutečného prokvašení se nestanoví.

(4) Míchaný nápoj z piva musí splňovat fyzikální a chemické požadavky na ochucená piva, nealkoholická piva, nebo na piva se sníženým obsahem alkoholu podle přílohy č. 5. Ukazatel skutečného prokvašení se nestanoví.

# § 15

# Uvádění do oběhu

Pivo a nápoje na bázi piva musí být chráněny před přímým slunečním světlem a poškozením vlivem mrazu.

# ODDÍL 4

# KONZUMNÍ LÍH, LIHOVINY A OSTATNÍ ALKOHOLICKÉ NÁPOJE

§ 16

Pro účely této vyhlášky se rozumí

a)

lihem - rafinovaný líh kvasný,<sup>3)</sup> odpovídající požadavkům na líh pro výrobu lihovin, stanoveným zvláštním právním předpisem,<sup>3a)</sup>

b)

aromatizací postup, kdy se při výrobě lihoviny nebo ostatního alkoholického nápoje použije jednoho nebo více aromat;<sup>2b)</sup> u lihovin podle § 16 písm. o), p), q), r), t), u), v), w), x), y), z), bb), ji), kk), ll), mm) a pp) je možné použít pouze přírodní aromatické látky<sup>2b)</sup> a aromatické přípravky,<sup>2e)</sup>

c)

zráním - postup, při kterém ve vhodné nádobě probíhají procesy, kterými získá příslušná lihovina nové organoleptické znaky,

d)

barvením - postup, kdy se při výrobě lihoviny použije jednoho nebo více barviv,2e)

- slazením postup, kdy se při výrobě lihoviny použije jednoho nebo více sladidel, jako např. bílého cukru, rafinovaného bílého cukru, dextrózy, fruktózy, tekutého invertního cukru, koncentrovaného hroznového cukru, karamelu, medu a jiných cukerných látek, které mají obdobné účinky, směšováním nebo blendingem - postup, při kterém jsou smíseny dvě nebo více lihovin stejné podskupiny, které vykazují pouze nepatrné odchylky způsobené jedním nebo více faktory, mezi něž patří výrobní postup, použitá destilační aparatura, doba zrání nebo území výroby; nápoj získaný směšováním patří do stejné podskupiny jako nápoje původní, řezáním - postup, při kterém je k lihovině nebo jejímu polotovaru přidáván líh podle písmene a), ať už ředěný pitnou vodou, či nikoli, konzumním lihem - líh, upravený přidáním pitné vody na nejvýše 80 % objemových etanolu, lihovinami alkoholické nápoje obsahující nejméně 15 % objemových etanolu, s výjimkou vína, piva a nápojů na bázi piva; u vaječného likéru se připouští minimální obsah etanolu 14 % objemových, ostatními alkoholickými nápoji - nápoje obsahující více než 1,2 % objemových a méně než 15 % objemových etanolu, kromě piva, vína<sup>2c)</sup> a částečně prokvašeného hroznového moštu (burčáku),2c) destiláty - alkoholické nápoje, uvedené v příloze č. 7 jako destiláty, jejichž etanol pochází buď ze zkvašené tekutiny nebo zkvašené zápary, vyrobené z cukerné nebo zcukřené polysacharidické suroviny, anebo, v případech dále stanovených, z vydestilovaného částečně zkvašeného nebo nezkvašeného macerátu suroviny v lihu, lihovině nebo destilátu; chuť a zbarvení tohoto destilátu musí pocházet převážně ze zpracovaných surovin, kategorizovanými lihovinami - lihoviny, které nejsou destiláty podle písmene k), a odpovídají definicím lihovin vyjmenovaných v příloze č. 7, ve skupině kategorizované lihoviny, m) ostatními lihovinami - kategorizované lihoviny, které neodpovídají žádné z definic § 16 písm. h), k) a n) až pp), přičemž v jejich označení je přípustný smyšlený název, míchanými lihovinami - lihoviny vyrobené přidáním jednoho alkoholického nápoje k jednomu nebo více alkoholickým nebo nealkoholickým nápojům, vinným destilátem - lihovina vyrobená z vína<sup>2c)</sup> nebo alkoholizovaného vína destilací nebo opakovanou destilací na méně než 86 % objemových etanolu; tento destilát je používán k prodeji přímo anebo po určité době zrání, vínovicí neboli brandy nebo Weinbrand - lihovina vyrobená z vinného destilátu podle písmene o), přičemž je povolen přídavek destilátu z vína<sup>2c)</sup> s obsahem etanolu nižším než 94,8 % objemových nejvýše do 50 % obsahu etanolu v konečném výrobku, a která zrála v dubových nádržích nejméně jeden rok anebo půl roku, jestliže byl obsah dubových nádrží menší než 1 000 litrů,
	- matolinovicí vinnou lihovina vyrobená ze zkvašených nevyloužených výlisků hroznů révy vinné neboli vinných matolin buď destilací s vodní párou nebo po přidání vody, přičemž do vinných matolin je možno přidat až 25 % vinných kalů; destilace a případná opakovaná destilace směsi matolin a kalů je povolena vždy na méně než 86 % objemových etanolu a množství etanolu pocházejícího z kalů nesmí být vyšší než 35 % celkového množství ethanolu v konečném produktu,
- matolinovicí ovocnou lihovina vyrobená destilací nebo opakovanou destilací ze zkvašených nevyloužených výlisků z ovoce neboli ovocných matolin, s výjimkou matolin z hroznů révy vinné, na méně než 86 % objemových etanolu,
	- mlátovicí lihovina vyrobená destilací a opakovanou destilací vinných nebo ovocných kvasnicových kalů zbývajících po výrobě révového nebo ovocného vína,
- korintskou pálenkou neboli Raisin brandy lihovina vyrobená z destilátu polotovaru získaného destilací zkvašeného extraktu sušených černých korintských rozinek nebo rozinek "Muscat malaga", která vykazuje aroma a chuť použitých surovin,
	- rumem lihovina vyrobená výlučně alkoholickým kvašením a destilací melasy nebo sirobu, vznikajících při výrobě cukru z cukrové třtiny nebo šťávy z cukrové třtiny,
		- whisky neboli whiskey destilát vyrobený destilací obilné nebo kukuřičné zápary nebo zápary ze směsi obilí a kukuřice, vzniklé zcukřením zesladovaného nebo nezesladovaného obilí nebo kukuřice nebo jejich směsi, diastazou sladu, s přídavkem nebo bez přídavku přírodních enzymů, a následným kvašením účinkem kvasinek, a který zrál minimálně tři roky v dřevěných sudech o objemu nejvýše 700 litrů,

w)

e)

f)

g)

h)

i)

j)

k)

l)

n)

o)

p)

q)

r)

s)

t)

u)

v)

obilným destilátem - lihovina vyrobená destilací zkvašené zápary vyrobené z obilí a vykazující organoleptické znaky výchozích surovin; může být označena též jako "obilná lihovina" nebo "obilná pálenka",

x)

y)

z)

aa)

bb)

cc)

průtahovým destilátem - lihovina vyrobená z částí rostlin macerací v lihu, lihovině nebo destilátu, popřípadě v jejich směsi a následnou destilací, přičemž charakteristická chuť a zabarvení musí pocházet ze zpracovaných částí rostlin; k úpravě chuti je možno použít pouze přírodní aromatické látky, avšak barvení není možné,

ovocným destilátem - lihovina, jejíž etanol vznikl výhradně destilací zkvašeného ovoce, ovocné dřeně, ovocné šťávy nebo jejich směsi bez přídavku cukru nebo cukernatých látek anebo destilací macerátu částečně zkvašených nebo nezkvašených ostružin, jahod, borůvek, malin, trnek, šípků, jeřabin, plodů cesmíny, červeného rybízu, černého rybízu, jeřábu břek nebo černého bezu v lihu nebo lihovině nebo destilátu v poměru 100 kg ovoce na 20 litrů etanolu o 100 % objemových, přičemž směsný ovocný destilát je destilát vyrobený ze směsi dvou nebo více druhů ovoce; za destilát ze švestek neboli slivovici se považuje též destilát vyrobený přidáním, před druhou destilací, nejvýše 30 % obiemových lihu<sup>3a)</sup> ke švestkovému destilátu, pokud je zachována charakteristická chuť, vůně a barva, typické pro švestkový destilát,

ovocným průtahovým destilátem (Geist) - lihovina vyrobená z nekvašených jahod, borůvek, malin, trnek, šípků, jeřabin, plodů cesmíny, červeného rybízu, černého rybízu, jeřábu břek nebo černého bezu macerací v lihu v poměru nejméně 5 kg ovoce na 20 litrů etanolu o 100 % objemových a následnou destilací,

borovičkou průtahovou neboli borovičkovou průtahovou pálenkou - lihovina vyrobená destilací plodů jalovce v lihu zředěném vodou, přičemž výrobek lze přibarvit lihovinovým kulérem; přidání jalovcového oleje není přípustné,

destilátem z cidru nebo perry - lihovina vyrobená výhradně z cidru nebo perry, uvedených v § 6 písm. f) a l), destilací na méně než 86 % objemových etanolu,

pivní pálenkou neboli Bierbrand - lihovina vyrobená výhradně přímou destilací čerstvého piva na méně než 86 % objemových etanolu tak, že nese organoleptické znaky pocházející z piva,

#### dd)

tequilou - lihovina vyrobená v Mexiku destilací a rektifikací zápary připravené z cukerného extraktu hlav modré agáve Tequilana Weber, do něhož může být přidáno nejvýše 49 % hmotnostních cukru, přičemž finální výrobek může obsahovat kulér nebo přírodní dubový extrakt nebo glycerin nebo cukr nebo směs těchto látek v množství do 1 % hmotnostního,

#### ee)

ff)

gg)

hh)

likérem - lihovina vyrobená z lihu nebo destilátu nebo jedné či více lihovin nebo jejich směsi oslazením a případně přídavkem produktů zemědělského původu, jako jsou vejce, smetana, mléko nebo jiné mléčné výrobky, ovoce, víno<sup>2c)</sup> nebo aromatizované víno, obsahující nejméně 100 g cukru nebo ekvivalentní množství jiných sladidel na jeden litr výrobku s výjimkou likéru z hořce, s hořcem jako jedinou aromatickou látkou, u kterého je obsah cukru nejméně 80 g na 1 litr výrobku, a likéru z třešní, jehož veškerý etanol pochází z třešní, u něhož je obsah cukru nejméně 70 g na litr výrobku; výrobek s obsahem cukru nad 250 g na 1 litr, vyjádřeno v invertním cukru, lze označit jako krém nebo "Créme de", s výjimkou likérů z mléka a mléčných výrobků, u nichž se v označení použije výraz, ze kterého je zřejmé, že bylo při výrobě výrobku použito mléka nebo mléčného výrobku; při výrobě likérů je možno používat přírodně identické aromatické látky s výjimkou likérů vyrobených z plodů ananasu, černého rybízu, třešně, maliny, moruše, borůvky, citrusů, morušky, arktické ostružiny, brusinky (klikva), a s výjimkou likérů z rostlin máty peprné, hořce, anýzu, pelyňku černobýl, úročníku bolhoj,

akvavitem neboli aquavitem - lihovina vyrobená aromatizací lihu destilátem z lihového výluhu koření nebo rostlin, popřípadě jejich směsi, a to zejména kmínu, fenyklu, kopru nebo anýzu, bez přídavku silic, vykazující zřetelnou chuť kmínu; doplňková aromatizace je možná, přičemž je povoleno použití přírodně identických aromatických látek,

borovičkou kvasnou - lihovina vyráběná z rozemletých bobulí jalovce zkvašených po přidání vody, přičemž přídavek cukru je nepřípustný; vzniklá zápara se destiluje bez přidání lihu a jalovcový olej je při destilaci oddělen; takto získaný borovičkový destilát je řezán, přičemž hotový výrobek musí obsahovat nejméně 5 % objemových etanolu z borovičkového destilátu,

geneverem neboli jeneverem - lihovina vyrobená aromatizací lihu nebo obilného destilátu, případně jejich směsi, bobulemi jalovce; doplňková aromatizace přírodními a přírodně identickými aromatickými látkami je možná; chuť jalovcových bobulí nemusí být u těchto výrobků zřetelná; obsah aldehydů, vyjádřený jako acetaldehyd, smí být nejvýše 0,002 g/l etanolu,

# ii)

jj)

kk)

ll)

ginem - lihovina vyrobená aromatizací lihu přírodními nebo přírodně identickými aromatickými látkami nebo jejich kombinací, která se vyznačuje převládající chutí jalovce; jako destilovaný gin lze označit lihovinu s převládající jalovcovou chutí, pokud byla vyrobena na periodických destilačních zařízeních destilací lihu s jalovcovými bobulemi, popřípadě s přidáním jiných rostlin; je povoleno řezání vydestilovaného produktu lihem, pokud množství etanolu v hotovém výrobku pochází nejméně z 50 % z vydestilovaného produktu,

- pastisem lihovina s anýzem obsahující extrakt ze sladkého dřeva Lékořice lysé (Glycyrrhiza glabra), která má obsah kyseliny glycyrrhiziové nejméně 0,05 g a nejvýše 0,5 g na 1 litr výrobku a obsah anetolu v rozmezí 1,5 až 2 g na 1 litr výrobku,
- ouzem bezbarvá lihovina vyrobená v Řecku z destilátu nebo macerátu aromatizovaných anýzem, případně také fenyklem, masticem ze stromu Pistacia lentiscus Chia nebo jinými aromatickými semeny, rostlinami a plody nebo z jejich směsi směšováním; etanol z destilátu nebo macerátu musí činit nejméně 20 % celkového obsahu etanolu,

hořcovou pálenkou - lihovina vyrobená z destilátu, který byl získán destilací zkvašených kořenů hořce s přídavkem nebo bez přídavku lihu,

# mm)

vodkou - lihovina vyrobená z lihu, u něhož byly fyzikálními metodami selektivně zeslabeny organoleptické znaky použitých surovin a vody, přičemž výrobku mohou být aromatizací propůjčeny zvláštní organoleptické znaky,

#### nn)

tuzemákem lihovina vyrobená z lihu, vody a rumových trestí, jejichž základ tvoří octan a mravenčan etylnatý, barvená lihovinovým kulérem, přičemž přídavek vanilinu, vanilky

a cukru je možný,

oo)

pp)

hořkou lihovinou - lihovina s převládající hořkou chutí, přičemž k aromatizaci je možno použít přírodní a přírodně identické aromatické látky,

ovocnou lihovinou - lihovina, která byla vyrobena macerací ovoce v lihu, lihovině nebo destilátu v poměru nejméně 5 kg ovoce na 20 litrů etanolu o 100 % objemových,

 $qa)$ 

ostatním alkoholickým nápojem se sníženým obsahem alkoholu nápoj obsahující více než 0,5 % objemových etanolu a nejvýše 1,2 % objemových etanolu.

### § 17

# Členění na skupiny a podskupiny

Členění na skupiny a podskupiny je uvedeno v příloze č. 7.

§ 18

### Označování

(1) Kromě údajů uvedených v zákoně a ve zvláštním právním předpise $1a$ ) se na obalu dále označí

#### a)

konzumní líh a ostatní alkoholické nápoje názvem druhu, lihoviny názvem podskupiny; u destilátů podle § 16 písm. x), y) a z) je možno v názvu podskupiny nahradit slovo destilát slovem pálenka; u destilátů podle § 16 písm. y) a z) je možno v názvu podskupiny slovo ovocný nahradit názvem použitého ovoce; u ovocných destilátů, jejichž alkohol vznikl destilací macerátu částečně zkvašených nebo nezkvašených plodů uvedených v § 16 písm. y), se označení doplní o slova "vyrobeno destilací ovocného macerátu", která se uvedou na přední straně etikety; u vinného destilátu pocházejícího z oblasti Cognac a Armagnac je možno název podskupiny nahradit názvem příslušné oblasti; u destilátu podle § 16 písm. bb) pocházejícího z oblasti Calvados je možno název podskupiny nahradit názvem této oblasti,

#### b)

obsah etanolu v procentech objemových vyjádřený číslem s nejvýše jedním desetinným místem; dále následuje symbol "%" doplněný slovem "objemových" nebo zkratkou "obj." nebo "vol."; před číselným údajem může být uvedeno "alkohol" nebo "alk." nebo "alc.",

c)

názvem "Vaječný likér", "Advokát", "Advocaat" nebo "Avocat" lihovina, která obsahuje nejméně 140 g vaječných žloutků a nejméně 150 g cukru nebo medu v 1 litru hotového výrobku,

d)

jako likér s přídavkem vajec lihovina, která obsahuje nejméně 70 g vaječných žloutků v 1 litru hotového výrobku; obsah cukru nebo medu musí být nejméně 150 g/l hotového výrobku,

#### e)

jako matolinovice ovocná matolinovice, při jejíž výrobě bylo použito směsi matolin dvou nebo více druhů ovoce; v názvu podskupiny se u matolinovice vyrobené z jednoho druhu ovoce nahradí slovo ovocná názvem použitého ovoce,

#### f)

ovocný průtahový destilát názvem botanického druhu použitého ovoce, pokud tento název není již použit podle písmene a),

### g)

ovocný destilát druhem použitého ovoce před slovem destilát nebo pálenka; výrobek může být nazván pouze názvem druhu ovoce, pokud byl vyroben z plodů švestky, mirabelky, slívy, planiky nebo jabloně odrůdy Golden delicious; destilát ze švestek lze označit jako slivovici, třešňový destilát jako třešňovici, meruňkový destilát jako meruňkovici, hruškový destilát jako hruškovici, broskvový destilát jako broskvovici, jablečný destilát jako jablkovici,

#### h)

jako destiláty odrůdově čisté, pojmenované podle určité odrůdy rostlinného druhu, pouze výrobky vyrobené výhradně z označené odrůdy.

(2) U směsného ovocného destilátu se název podskupiny nahradí pojmem ovocná pálenka; druhy použitého ovoce je možno uvést na etiketě v sestupném pořadí podle použitého množství.

(3) Výrobek lze označit jako

### a)

whisky nebo whiskey směsnou nebo blended whisky (whiskey), pokud se jedná o whisky vyrobenou smísením dvou nebo více polotovarů whisky, které splňují podmínky podle § 16 písm. v); jako sladovou nebo malt whisky (whiskey) je možno označit whisky vyrobenou pouze ze zesladovaného obilí nebo kukuřice,

#### b)

"Bourbon", pokud se jedná o whisky vyrobenou ve Spojených státech amerických podle příslušných předpisů,

c)

Korn nebo Kornbrand, pokud se jedná o obilný destilát vyrobený v Německu nebo v zemi EU, kde je němčina jedním z úředních jazyků, za předpokladu, že je v určité oblasti vyráběn tradičně, a to zcela bez přídatných látek, destilací nebo opakovanou destilací zkvašené zápary celých zrn pšenice, ječmene, ovsa, žita nebo pohanky se všemi jejich částmi,

obilná brandy, pokud se jedná o obilný destilát destilovaný na méně než 95 % objemových,

# e)

f)

g)

d)

"Pacharán", pokud se jedná o ovocnou lihovinu vyrobenou ve Španělsku macerací plodů trnky (Prunus espinosa) v minimálním množství 250 g na 1 litr 100 % etanolu,

"Williams", pokud se jedná o ovocný destilát vyrobený výhradně z hrušek odrůdy Williams,

"Grappa", pokud se jedná o vinnou matolinovici vyrobenou v Itálii,

- h)
- "Créme de cassis", pokud se jedná o likér z černého rybízu obsahující nejméně 400 g cukru nebo odpovídající množství jiných sladidel na litr výrobku,

# i)

"Jagertee", "Jägertee" neboli "Jagatee", pokud se jedná o likér obsahující nejméně 22,5 % objemových etanolu vyrobený v Rakousku z lihu a určitých lihovin nebo čaje, s přídavkem několika přírodních aromatických látek,

#### j)

- medový likér, pokud se jedná o likér obsahující nejméně 250 g medu na 1 litr výrobku, přičemž přídavek lihovinového kuléru je přípustný,
- k)

názvem "Zlatá voda", pokud se jedná o likér s přídavkem lístkového zlata s obsahem etanolu nejméně 38 % objemových,

#### l)

- názvem "Kmínka", pokud se jedná o likér vyrobený s použitím destilátu z lihového výluhu semen nebo částí rostlin kmínu nebo jejich směsi; přídavek silic není přípustný,
- m)

likér z rostlin nebo bylinný likér, pokud se jedná o likér vyrobený z lihového macerátu nebo digerátu nebo destilátu nebo z nich vyrobených extraktů nebo ze směsi těchto látek; použití přírodních a přírodně identických aromatických látek, aromatických přípravků a silic je možné, není-li touto vyhláškou stanoveno jinak; slovo "rostlin" lze v označení nahradit názvem použitého druhu rostliny, pokud aroma tohoto druhu je u daného výrobku převládající,

### n)

mléčný likér nebo smetanový likér, pokud se jedná o likéry, při jejichž výrobě bylo použito plnotučné mléko nebo smetana, přičemž u mléčného likéru je obsah mléčného tuku nejméně 20 g na 1 litr výrobku a u smetanového likéru nejméně 40 g na 1 litr výrobku.

(4) Jako součást názvu výrobku je možno použít

#### a)

slovo "Maraschino" nebo "Marasquino", pokud se jedná o bezbarvý likér, jehož aroma je dáno převážně destilací kvasu z třešní marasca nebo macerátu třešní nebo jejich částí v lihu; obsah etanolu musí být nejméně 24 % objemových a obsah cukru nejméně 250 g na 1 litr výrobku, vyjádřeno v invertním cukru,

#### b)

- slovo "Nocino", pokud se jedná o likér, jehož aroma je dáno převážně macerací nebo destilací nebo macerací a následnou destilací celých zelených jader plodů ořešáku královského (Juglans regia L.); obsah alkoholu musí být nejméně 30 % objemových,
- slova "Pastis de Marseille", pokud se jedná o pastis s obsahem anetolu 2 g na litr a obsahem etanolu 45 % objemových,

## d)

c)

slovo "Guignolet", pokud se jedná o likér vyrobený macerací třešní v lihu,

# e)

slova "trnkový gin" nebo "sloe gin", pokud se jedná o likér vyrobený macerací trnek v ginu a pokud bylo použito pouze přírodních aromatických látek; přídavek šťávy z trnek je možný; obsah alkoholu musí být nejméně 25 % objemových,

#### f)

- slovo "Topinambur", pokud se jedná o lihovinu vyrobenou výhradně kvašením a destilací hlíz rostliny Helianthus tuberosus L.; obsah alkoholu musí být nejméně 38 % objemových,
- g) slovo "Hefebrand", pokud se jedná o mlátovici s obsahem etanolu nejméně 38 % objemových; název je možno doplnit jménem použité suroviny,

# h)

slovo "starý" pouze u destilátů, které zrály nejméně jeden rok před stočením, s výjimkou lihoviny "Stará myslivecká".

(5) Pro likéry vyrobené s použitím švestek, pomerančů, meruněk nebo třešní je možno použít označení "Švestková brandy" nebo "Prune brandy", "Pomerančová brandy" nebo "Orange brandy", "Meruňková brandy" nebo "Apricot brandy", "Třešňová brandy" nebo "Cherry brandy", podle příslušného druhu ovoce, přičemž složený název těchto likérů musí být uveden na etiketě v jedné řádce, stejným tvarem a stejnou velikostí a barvou písma a slovo likér musí být uvedeno v bezprostřední blízkosti názvu písmem stejné velikosti; pokud alkohol nepochází z ovoce uvedeného na etiketě, uvede se jeho původ ve stejné části etikety jako název výrobku nebo se použijí slova "vyrobeno s použitím rafinovaného kvasného lihu".

(6) Vínovici vyrobenou z destilátu staršího než 4roky je možno označit zkratkami "VO", "VOP", "VSOP" a vínovici vyrobenou z destilátu staršího než 6 let zkratkami "X. O.", "EXTRA", "ROYAL" nebo "IMPERIAL".

(7) Při označování lihovin je možno ve složeném názvu výrobku použít název lihoviny, uvedený u příslušného písmene § 16 a 18, pouze v případě, že veškerý etanol obsažený v tomto výrobku pochází z lihoviny, jejíž název je ve složeném názvu použit. To neplatí pro likéry podle odstavce 12.

(8) Pokud není touto vyhláškou stanoveno jinak, nesmí být pojmů a označení uvedených u příslušných písmen v § 16 a 18 použito pro jiné výrobky než ty, které splňují podmínky příslušných ustanovení, a to ani ve složeném názvu.

(9) Přípustná záporná objemová odchylka, měřená při 20 $\rm ^{0}C$ , je uvedena v příloze č. 7a.

(10) Absolutní hodnota kladné i záporné odchylky obsahu etanolu v procentech objemových, od obsahu etanolu vyznačeného na obalu, je přípustná nejvýše 0,3 % objemových; u alkoholických nápojů obsahujících macerované ovoce nebo části rostlin je přípustná hodnota 1,5 % objemových.

(11) U lihovin nemusí být ve složení uvedena voda.

(12) U likérů vyrobených na bázi destilátů lze ve složeném názvu používat název destilátu, pokud etanol tohoto výrobku pochází z méně než 100 % a více než z 50 % uvedeného destilátu.

(13) Lihoviny nesmějí být označeny slovy nebo frázemi jako například "typu", "jako", "stylu", "značky", "s příchutí", nebo dalšími termíny podobného významu, pokud by byly spojeny s názvem druhu, skupiny nebo podskupiny lihoviny.

(14) Pokud byl při výrobě švestkového destilátu použit přídavek lihu v souladu s § 16 písm. y), uvede se tato skutečnost v označení výrobku.

# § 19

#### Požadavky na jakost

(1) Fyzikální a chemické požadavky na jakost jsou uvedeny v příloze č. 8.

(2) Smyslové požadavky na jakost:

a)

vzhled, barva, vůně a chuť výrobků musí být charakteristické pro deklarovaný druh, skupinu a podskupinu výrobků a musí být bez cizích vůní a chutí,

b)

částečné oddělení složek emulzních likérů způsobené skladováním musí být odstranitelné krátkým zatřepáním, po kterém bude obnoven emulzní stav likéru.

§ 20

zrušen vahláškou č. 57/2003 Sb.

# ODDÍL 5

# KVASNÝ OCET

§ 21

Pro účely této vyhlášky se rozumí

a)

kvasným octem okyselující potravina vyrobená výlučně biologickým procesem kysání lihu obohaceného živinami za pomoci octových bakterií,

b)

kvasným octem lihovým kvasný ocet vyrobený kysáním kvasného lihu<sup>3)</sup> pocházejícího ze škrobnatých nebo cukerných surovin,

kvasným octem vinným kvasný ocet vyrobený kysáním lihu obsaženého v révovém víně, které bylo kysáno společně s ředěným kvasným lihem,

d)

c)

kvasným octem ovocným kvasný ocet vyrobený kysáním lihu obsaženého v ovocném nebo sladovém víně, které bylo kysáno společně s ředěným kvasným lihem,

e)

kvasným octem ochuceným kvasný ocet ochucený výtažky z koření nebo bylin, popřípadě bylinami nebo plody rostlin.

Členění na skupiny a podskupiny je uvedeno v příloze č. 9.

## § 23

# Technologické požadavky

(1) Při výrobě kvasného octa vinného a kvasného octa ovocného se k zakysání používá kvasný ocet lihový, přičemž kyselina octová obsažená v hotovém výrobku může pocházet z kvasného octa lihového v podílu nejvýše 49 %.

(2) Přibarvování kvasného octa lihového cukrovým octovým kulérem je přípustné.

### § 24

### Označování

(1) Kromě údajů uvedených v zákoně a ve zvláštním předpise $^{1)}$  se na obalu dále uvede

## a)

označení druhem a skupinou nebo druhem, skupinou a podskupinou,

#### b)

údaj o kyselosti kvasného octa v procentech.

(2) Přípustná záporná objemová odchylka balení je -5 %.

(3) Přípustná záporná odchylka obsahu kyseliny octové v procentech objemových, od obsahu kyseliny octové uvedené na obalu, je nejvýše 0,2 %.

# § 25

# Požadavky na jakost

Smyslové a chemické požadavky na jakost jsou uvedeny v příloze č. 10.

# ODDÍL 6

## DROŽDÍ

§ 26

Pro účely této vyhlášky se rozumí

a)

droždím kvasinky Sacharomyces cerevisiae Hansen, rasy drožďárenské, získané biotechnologickým postupem množení čistých kvasničných kultur vypěstovaných na cukerných substrátech obohacených živinami, stimulátory a pomocnými látkami,

## b)

c)

pekařským droždím čerstvým kvasinky uvedené pod písmenem a) schopné způsobit kynutí těst,

pekařským droždím sušeným (vitálním, sušeným droždím) kvasinky pod písmenem b) upravené sušením,

#### d)

sušeným droždím jedlým kvasinky uvedené pod písmenem a), upravené sušením a neschopné způsobit kynutí těst.

### § 27

### Členění skupiny a podskupiny

Členění skupiny a podskupiny je uvedeno v příloze č. 11.

# § 28

### Označování

(1) Kromě údajů uvedených v zákoně a ve zvláštním předpise $^{1)}$  se dále uvede

b)

datum použitelnosti.

(2) Přípustná záporná hmotnostní odchylka balení je -5 %.

#### § 29

### Požadavky na jakost

Smyslové, fyzikální a chemické požadavky na jakost jsou uvedeny v příloze č. 12.

§ 30

### Technologické požadavky

Pekařské droždí sušené se balí do neprodyšně uzavřených obalů.

\_\_\_\_\_\_\_\_\_\_\_\_\_\_\_\_\_\_\_\_\_\_\_\_\_\_\_\_\_\_\_\_\_\_\_\_\_\_\_\_\_\_\_\_\_\_\_\_\_\_\_\_\_\_\_\_\_\_\_\_

§ 31

#### Uvádění do oběhu

(1) Pekařské droždí čerstvé se skladuje při teplotách v rozmezí od +1 ${}^{0}C$  do +10 ${}^{0}C$ . Pekařské droždí čerstvé nelze skladovat ani dopravovat společně s nebalenými potravinami nebo látkami s výraznými pachy a vůněmi.

(2) Pekařské droždí sušené a sušené droždí jedlé se skladuje v suchu při teplotách do +20  $^{\circ}$ C.

### § 32

#### Přechodné ustanovení

Označení nealkoholických nápojů a koncentrátů k přípravě nealkoholických nápojů, ovocných vín, ostatních vín a medoviny, piva, konzumního lihu, lihovin a ostatních alkoholických nápojů, kvasného octa a droždí, balených v období od 1. ledna 1998 do 31. března 1998, se posuzuje pouze podle § 6 zákona.

§ 33

### Účinnost

Tato vyhláška nabývá účinnosti dnem vyhlášení, s výjimkou § 3, 8, 13, 18, 24 a 28, které nabývají účinnosti dnem 1. dubna 1998.

1)

Vyhláška č. 275/2004 Sb., o požadavcích na jakost a zdravotní nezávadnost balených vod a o způsobu jejich úpravy.

1a)

1b)

 $1c)$ 

2)

2a)

2b)

2c)

2d)

Vyhláška č. 324/1997 Sb., o způsobu označování potravin a tabákových výrobků, o přípustné odchylce od údajů o množství výrobku označeného symbolem "e", ve znění vyhlášky č. 24/2001 Sb. a vyhlášky č. 259/2003 Sb.

Vyhláška č. 423/2001 Sb., kterou se stanoví způsob a rozsah hodnocení přírodních léčivých zdrojů a zdrojů přírodních minerálních vod a další podrobnosti jejich využívání, požadavky na životní prostředí a vybavení přírodních léčebných lázní a náležitosti odborného posudku o využitelnosti přírodních léčivých zdrojů a klimatických podmínek k léčebným účelům, přírodní minerální vody k výrobě přírodních minerálních vod a o stavu životního prostředí přírodních léčebných lázní (vyhláška o zdrojích a lázních).

Vyhláška č. 76/2003 Sb., kterou se stanoví požadavky pro přírodní sladidla, med, cukrovinky, kakaový prášek a směsi kakaa s cukrem, čokoládu a čokoládové bonbony.

Například ČSN 56 8541 Pomerančová šťáva, ČSN 56 8542 Grapefruitová šťáva, ČSN 56 8543 Jablečná šťáva.

Vyhláška č. 132/2004 Sb., o mikrobiologických požadavcích na potraviny, způsobu jejich kontroly a hodnocení.

Vyhláška č. 53/2002 Sb., kterou se stanoví chemické požadavky na zdravotní nezávadnost jednotlivých druhů potravin a potravinových surovin, podmínky použití látek přídatných, pomocných a potravních doplňků, ve znění vyhlášky č. 233/2002 Sb.

Zákon č. 115/1995 Sb., o vinohradnictví a vinařství a o změně některých souvisejících právních předpisů.

Vyhláška č. 293/1997 Sb., o způsobu výpočtu a uvádění výživové (nutriční) hodnoty potravin a o značení údaje o možném nepříznivém ovlivnění zdraví.

 $2e$ )

2f)

Vyhláška č. 52/2002 Sb., kterou se stanoví požadavky na množství a druhy látek určených k aromatizaci potravin, podmínky jejich použití, požadavky na jejich zdravotní nezávadnost a podmínky použití chininu a kofeinu.

Vyhláška č. 38/2001 Sb., o hygienických požadavcích na výrobky určené pro styk s potravinami a pokrmy, ve znění vyhlášky č. 186/2003 Sb.

# Vyhláška č. 376/2000 Sb., kterou se stanoví požadavky na pitnou vodu a rozsah a četnost její kontroly.

- 3) Zákon č. 61/1997 Sb., o lihu a změně a doplnění zákona č. 455/1991 Sb., o živnostenském podnikání (živnostenský zákon), ve znění pozdějších předpisů, a zákona České národní rady č. 587/1992 Sb., o spotřební dani, ve znění pozdějších předpisů, (zákon o lihu).
	- Vyhláška č. 141/1997 Sb., o technických požadavcích na výrobu, skladování a zpracování lihu.

Příloha č. 1 k vyhlášce č. 335/1997 Sb.

Příloha č. 2 k vyhlášce č. 335/1997 Sb.

Členění nealkoholických nápojů a koncentrátů k přípravě nealkoholických nápojů na skupiny a podskupiny a požadavky na jejich jakost

Fyzikální a chemické požadavky pro ovocné a zeleninové nektary a šťávy

Příloha č. 2a k vyhlášce č. 335/1997 Sb.

Přípustné záporné hmotnostní a objemové odchylky

Příloha č. 3 k vyhlášce č. 335/1997 Sb.

Příloha č. 4 k vyhlášce č. 335/1997 Sb.

Příloha č. 5 k vyhlášce č. 335/1997 Sb.

Příloha č. 6 k vyhlášce č. 335/1997 Sb.

Příloha č. 7 k vyhlášce č. 335/1997 Sb.

Členění na skupiny a podskupiny

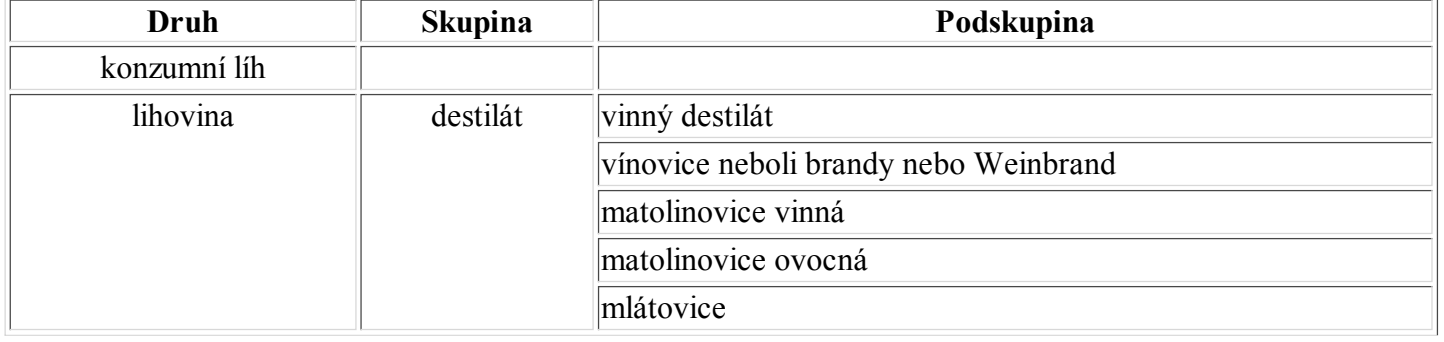

2g)

3a)

Požadavky na jakost ovocných vín

Členění na druhy a skupiny

Fyzikální a chemické požadavky na jakost piva

Smyslové požadavky na jakost piva

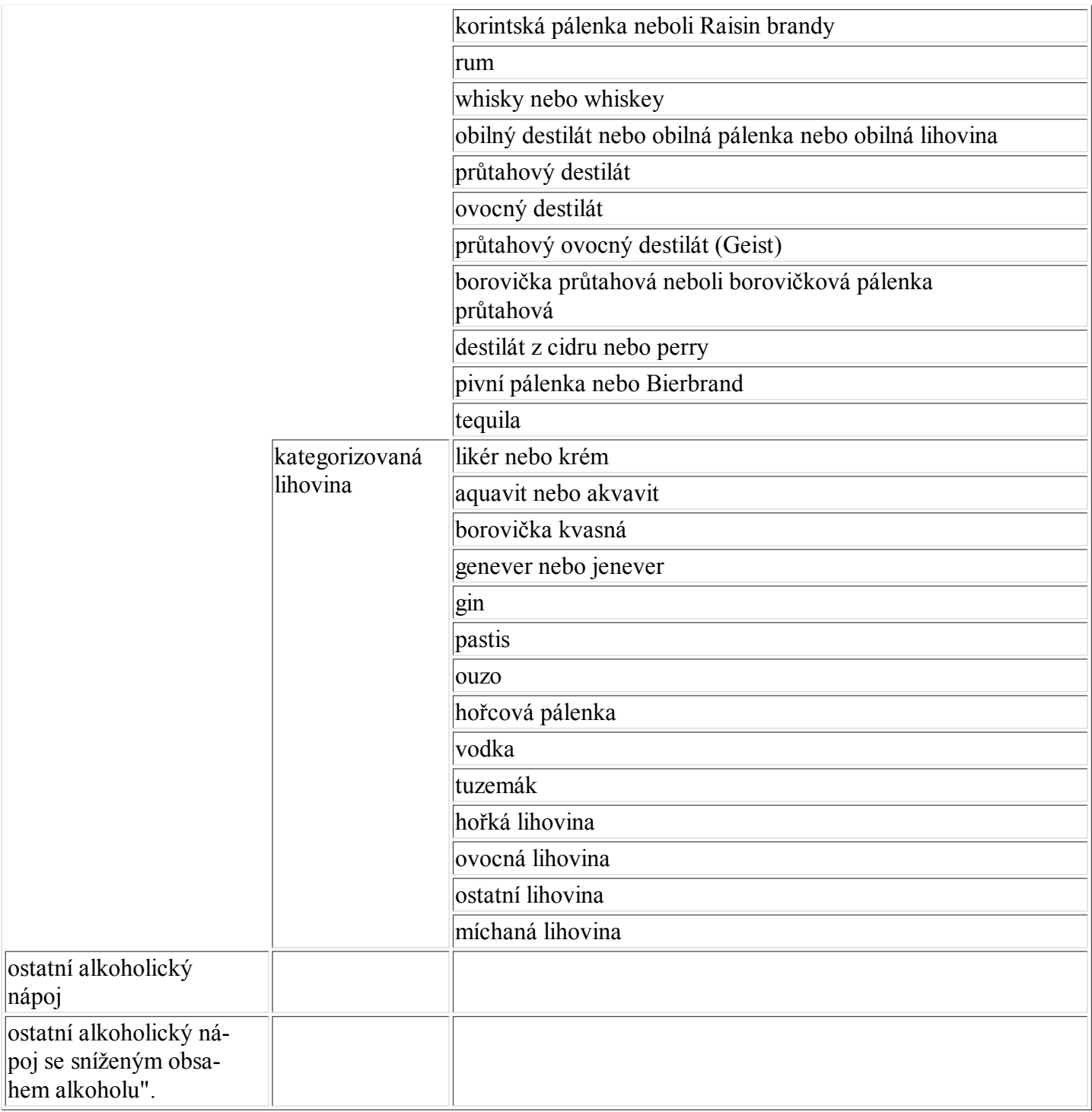

Příloha č. 7a k vyhlášce č. 335/1997 Sb.

Nejvyšší přípustná záporná objemová odchylka od jmenovitého objemu

Příloha č. 8 k vyhlášce č. 335/1997 Sb.

Fyzikální a chemické požadavky na jakost

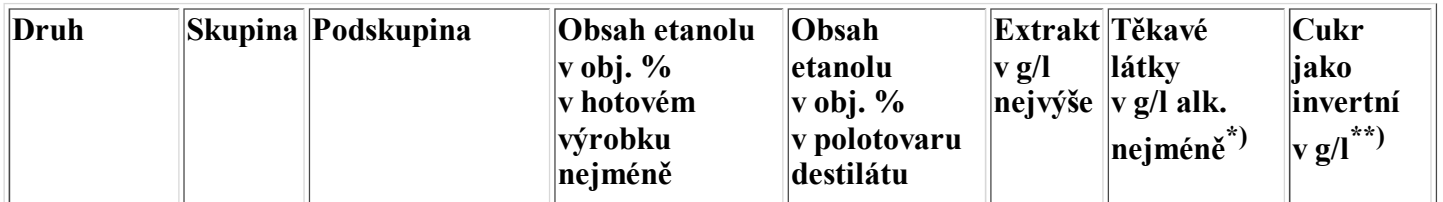

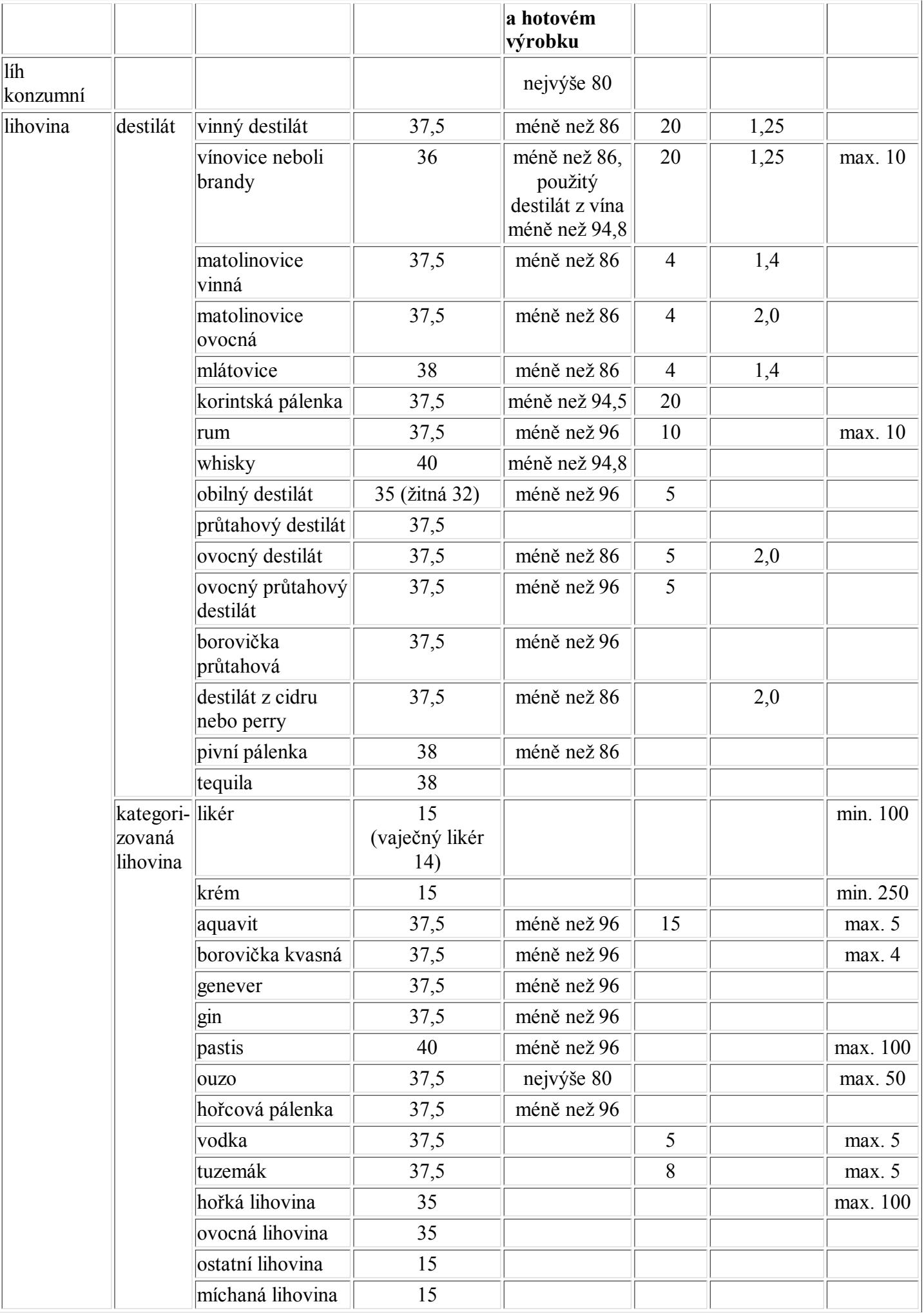

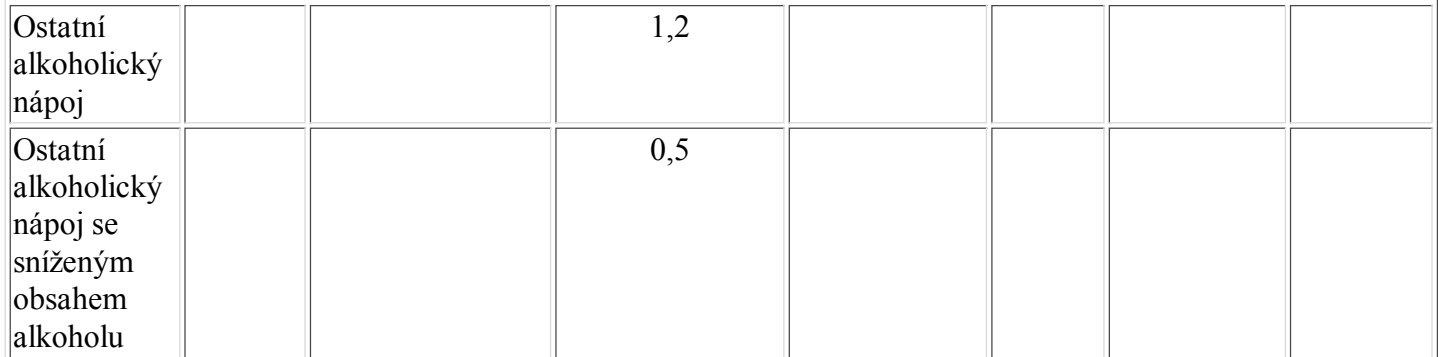

Poznámka:

\*)

Ostatní těkavé látky mimo etanolu a metanolu, tj. suma obsahů vyšších alkoholů, esterů a aldehydů.

\*\*)

Pokud není limit stanoven, přídavek cukru se neomezuje.

Příloha č. 9 k vyhlášce č. 335/1997 Sb.

Členění na skupiny a podskupiny

Příloha č. 10 k vyhlášce č. 335/1997 Sb.

Smyslové a chemické požadavky na jakost

Příloha č. 11 k vyhlášce č. 335/1997 Sb.

Členění na skupiny a podskupiny

Příloha č. 12 k vyhlášce č. 335/1997 Sb.

Smyslové a chemické požadavky na jakost

Poznámka:

Čl. II a III vyhlášky č. 45/2000 Sb.

Čl. II

# Přechodná ustanovení

(1) Potraviny vyrobené přede dnem účinnosti této vyhlášky se posuzují podle dosavadních právních předpisů.

(2) Označení potravin podle dosavadních právních předpisů lze používat do 1. dubna 2001, s výjimkou označení potravin uvedených v dosavadním znění § 18 písm. d) a e).

(3) Označení potravin uvedených v dosavadním znění v § 18 písm. d) a e) lze používat do 31. prosince 2002.

(4) U likérů vyrobených na bázi destilátů lze ve složeném názvu používat do 31. prosince 2002 název destilátu, a to i v případě, že etanol tohoto výrobku pochází z méně než 100 % a více než 50 % z uvedeného destilátu.

(5) V případě, že aromatizované likéry nesplňují požadavky § 18 odst. 7, lze je uvádět do oběhu pod složeným názvem, který obsahuje výraz "vodka", pouze do 31. prosince 2002.

(1) Tato vyhláška nabývá účinnosti dnem 1. dubna 2000, s výjimkou § 8 odst. 4 a § 18 odst. 9, které nabývají účinnosti dnem 31. prosince 2002.

## Body 22 až 24 a 26 vyhlášky č. 57/2003 Sb., které nelze zapracovat:

22. V příloze č. 5 se dosavadní tabulka označuje jako tabulka 1 a doplňuje se tabulka 2, která zní:

# "Tabulka 2

Přípustné záporné objemové odchylky od deklarovaného objemu

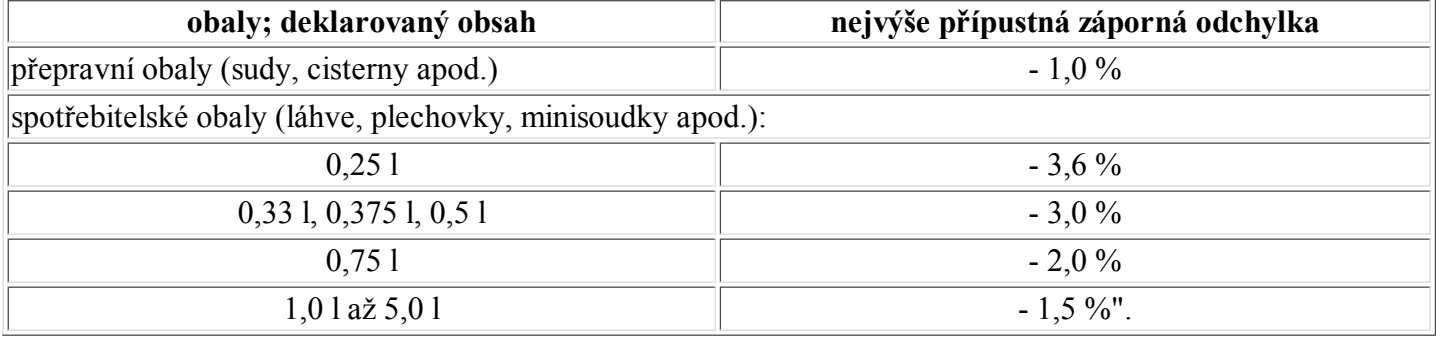

### 23. V příloze č. 5 tabulce 1 poznámky 1) až 3) znějí:

"1) U údajů, s výjimkou údajů uvedených v poznámkách 2) až 4), označených na obale v množstevních jednotkách, se připouští absolutní hodnota kladné i záporné odchylky 10 % relativních, pokud není uvedeno, že jde o průměrné hodnoty.

2) U piv s obsahem alkoholu nad 1,2 % a do 5,5 % objemových včetně se připouští absolutní hodnota kladné i záporné odchylky 0,5 % objemových od deklarované hodnoty a u piv s obsahem alkoholu nad 5,5 % objemových se připouští absolutní hodnota kladné i záporné odchylky 1,0 % objemových od deklarované hodnoty, přičemž musí být dodrženy minimální nebo maximální stanovené hodnoty.

3) Kromě piv skladovaných pod atmosférou jiných balicích plynů nebo propelantů podle přílohy č. 1 části 15 odst. 2 vyhlášky č. 53/2002 Sb., ve znění vyhlášky č. 233/2002 Sb.".

24. V příloze č. 5 tabulce 1 poznámce 4) se věta druhá nahrazuje větou "Na obalu a průvodních dokladech uvedený obsah původní mladiny se posuzuje hodnotou zaokrouhlenou na celé číslo směrem dolů.".

26. V příloze č. 7a se slovo "chyba" nahrazuje slovem "odchylka".

### čl. II vyhlášky č. 57/2003 Sb.

# Čl. II

## Přechodná ustanovení

1.

Potraviny vyrobené a uvedené do oběhu přede dnem účinnosti této vyhlášky se posuzují podle dosavadních právních předpisů.

## 2.

Označování potravin podle dosavadních právních předpisů lze používat nejpozději do 30. dubna 2004, s výjimkou destilátů uvedených v čl. II bodě 3 a tuzemského rumu podle čl. II bodu 4.

#### 3.

Destiláty řezané a destiláty řezané jemné označené podle § 18 odst. 1 písm. d) a e) vyhlášky č. 335/1997 Sb. a vyrobené nebo dovezené do 31. prosince 2002 lze uvádět do oběhu nejpozději do 31. prosince 2003.

#### 4.

Tuzemský rum odpovídající definici § 16 písm. nn) vyhlášky č. 335/1997 Sb. a vyrobený do 31. prosince 2002 lze uvádět do oběhu nejpozději do 31. prosince 2003.

## Bod 7 vyhlášky č. 289/2004 Sb., který nelze zapracovat:

7. V příloze č. 4 se slova "ostatní vína" nahrazují slovy "ostatní ovocná vína" a řádek "vinný nápoj" se zrušuje.

Čl. II vyhlášky č. 289/2004 Sb.

### Čl. II

### Přechodná ustanovení

1. Potraviny vyrobené a uvedené do oběhu přede dnem účinnosti této vyhlášky se posuzují podle dosavadních právních předpisů.

2. Označování potravin podle dosavadních právních předpisů lze používat nejpozději do 31. prosince 2004.